# Experto Universitario Renderizado 3D

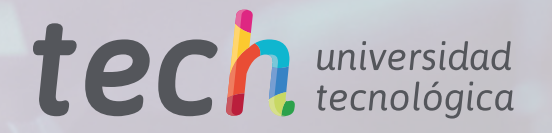

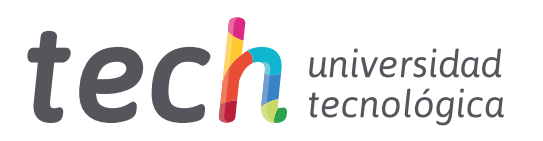

# Experto Universitario Renderizado 3D

- » Modalidad: online
- » Duración: 6 meses
- » Titulación: TECH Universidad Tecnológica
- » Dedicación: 16h/semana
- » Horario: a tu ritmo
- » Exámenes: online

Acceso web: [www.techtitute.com/diseno/experto-universitario/experto-renderizado-3d](https://www.techtitute.com/diseno/experto-universitario/experto-renderizado-3d)

# Índice

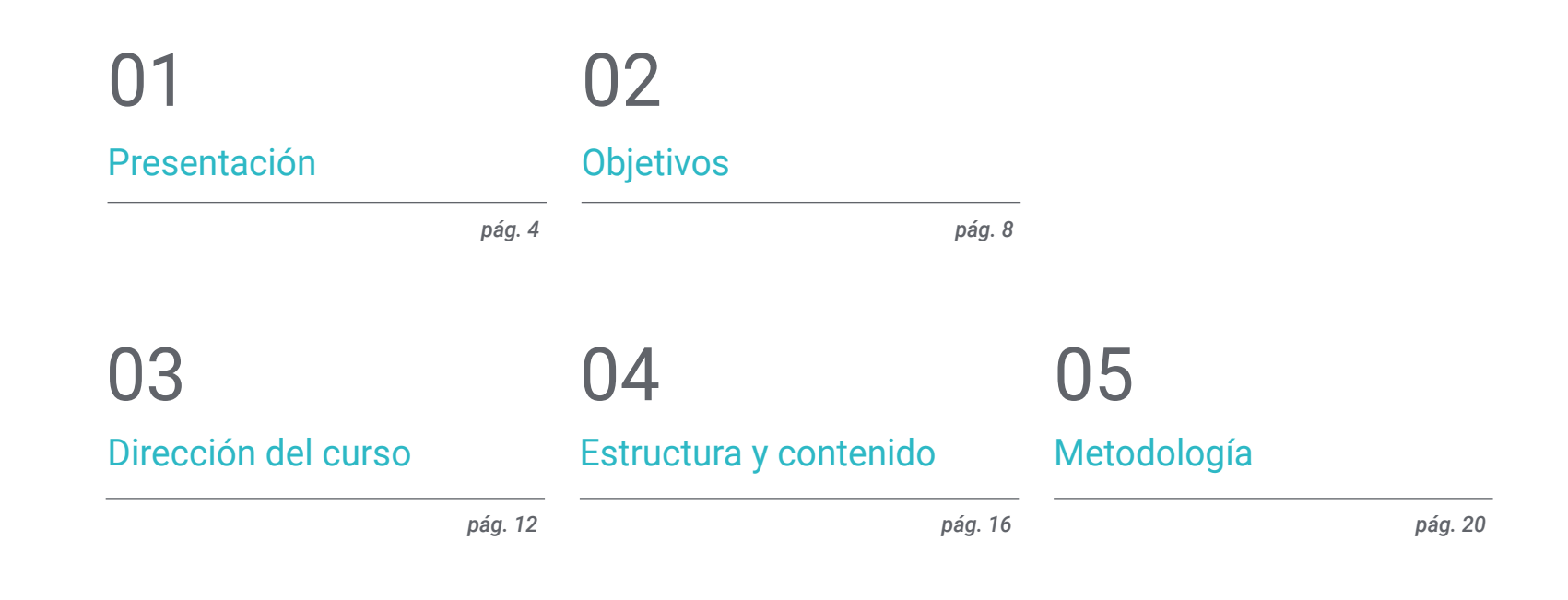

[Titulación](#page-27-0) 06

*pág. 28*

# <span id="page-3-0"></span>Presentación 01

Dentro de las nuevas tecnologías en el mundo del diseño, el renderizado es una de las técnicas más empleadas debido a sus múltiples usos. Sus aplicaciones son variadas y puede usarse tanto en la arquitectura como en la publicidad. Por ello, es necesario contar con diseñadores que sean capaces de generar una imagen realista de los modelos que realicen. En este programa, los estudiantes aprenderán las distintas maneras de realizar un *Render*, utilizando algunos de los softwares más relevantes como Substance Painter o Zbrush. Todo este contenido será presentado por expertos en el sector y en un formato 100% online.

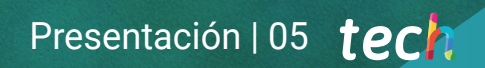

*Aprende a usar el motor de Autodesk para realizar un Render hiperrealista, gracias al contenido actualizado de este programa"* 

## tech 06 | Presentación

El Renderizado 3D hace alusión a un tipo de representación gráfica en la que se toma una imagen 3D y se consigue un efecto óptico que muestra una versión realista, con profundidad y textura. En sectores como la arquitectura permite mostrar los detalles lo más acercado a la realidad, casi como una fotografía, haciendo más fácil la presentación del diseño al cliente. Por otro lado, en la animación, permite suavizar las texturas y mostrar al público personajes o escenarios más cercanos o atrayentes.

Por todo esto, TECH presenta este Experto Universitario, en el que los estudiantes podrán adquirir el conocimiento que requieren para desarrollarse profesionalmente como diseñadores expertos en Renderizado 3D. Así, en primer lugar, profundizarán en el uso de Marmoset, un software pionero en el mundo de la escultura digital, ya que emplea materiales propios para generar un resultado más realista. Luego podrán realizar un *Render* en otros programas como Substance Painter o Zbrush.

En un siguiente módulo se abordará el proceso de renderización de un modelo 3D empleando el motor VRay de 3DS Max. Aquí aprenderán a ejecutar la configuración básica para crear luces convenientes, manejar nodos y algunos trucos para mejorar el modelado sin tener que cambiar la geometría. Por último, se trasladará dicho proyecto al motor en tiempo real Unreal Engine, el cual es considerado el mejor programa en su categoría.

Todo este contenido estará disponible de manera 100% online, permitiendo que los estudiantes puedan acceder en cualquier momento, sin necesidad de pausar sus actividades diarias. Asimismo, contarán con diversos materiales y ejercicios prácticos para familiarizarse con el uso de estos softwares y utilizarlos con mayor soltura en su labor diaria. En definitiva, un programa completo y actual, ideal para incursionar en este nuevo sector.

Este Experto Universitario en Renderizado 3D contiene el programa educativo más completo y actualizado del mercado. Sus características más destacadas son:

- El desarrollo de casos prácticos presentados por expertos en el renderizado
- Los contenidos gráficos, esquemáticos y eminentemente prácticos con los que está concebido recogen una información práctica sobre aquellas disciplinas indispensables para el ejercicio profesional
- Los ejercicios prácticos donde realizar el proceso de autoevaluación para mejorar el aprendizaje
- Su especial hincapié en metodologías innovadoras
- Las lecciones teóricas, preguntas al experto, foros de discusión de temas controvertidos y trabajos de reflexión individual
- La disponibilidad de acceso a los contenidos desde cualquier dispositivo fijo o portátil con conexión a internet

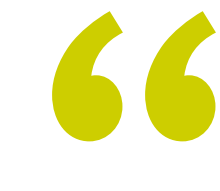

*Gracias a este programa podrás posicionar las luces de tus proyectos para crear un ambiente adecuado para el modelo"* 

## Presentación | 07 tech

*Gracias a la modalidad 100% online de este programa podrás organizar tu tiempo y ritmo de aprendizaje a tu conveniencia"* 

El programa incluye, en su cuadro docente, a profesionales del sector que vierten en *distintas áreas del diseño.* esta capacitación la experiencia de su trabajo, además de reconocidos especialistas de sociedades de referencia y universidades de prestigio.

Su contenido multimedia, elaborado con la última tecnología educativa, permitirá a los profesionales un aprendizaje situado y contextual, es decir, un entorno simulado que proporcionará una capacitación inmersiva programada para entrenarse ante situaciones reales.

El diseño de este programa se centra en el Aprendizaje Basado en Problemas, mediante el cual los profesionales deberán tratar de resolver las distintas situaciones de práctica profesional que se les planteen a lo largo del curso académico. Para ello, contarán con la ayuda de un novedoso sistema de vídeo interactivo realizado por reconocidos expertos.

*La metodología Relearning te permite aprender de manera práctica y sencilla, afianzando tus competencias para aceptar nuevos retos profesionales.*

*Logra la independencia laboral cursando este programa enfocado en el proceso de Renderizado 3D en* 

# <span id="page-7-0"></span>Objetivos 02

Dada las múltiples aplicaciones del Renderizado 3D en el mundo del diseño, este Experto Universitario tiene el objetivo de brindarle al estudiante los conocimientos y trucos que necesita para especializarse en esta área. Así, podrán conocer en profundidad la herramienta de materiales y renderizado del programa Marmoset Toolbag, muy usado por modeladores y escultores 3D. Gracias a esto podrán pasar de figuras planas a obras realistas para incluirlas en su portafolio o presentarlas a sus futuros clientes.

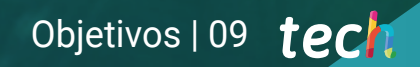

**COMMUNITY** 

*Por medio de ejercicios prácticos podrás familiarizarte con los softwares más empleados para lograr el Renderizado 3D"* 

# tech 10 | Objetivos

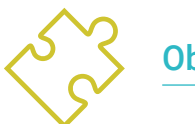

## Objetivos generales

- Conocer en profundidad todos los pasos para crear un modelado 3D propio de un profesional
- Conocer y entender en detalle cómo funcionan las texturas y cómo influyen en el modelado
- Dominar varios programas enfocados en el modelado, texturizado y tiempo real utilizados a día de hoy en el mundo profesional
- Aplicar los conocimientos adquiridos en la resolución de problemas de un modelado
- Saber organizar y controlar el tiempo empleado en un modelado 3D completo, aprendiendo a valorar su trabajo ante posibles empleos
- Conocer las últimas actualizaciones en el mundo del modelado y los videojuegos, aprendiendo de las herramientas más actualizadas y usadas de cada programa
- Utilizar de manera experta los conocimientos adquiridos para crear sus propios proyectos y añadirlos de forma inteligente a su portafolio
- Desarrollar los recursos de cada programa para lograr el mejor efecto para su modelado
- Estar capacitados profesionalmente para organizar un tiempo de trabajo adecuado para un empleo
- Resolver problemas complejos y tomar decisiones con responsabilidad

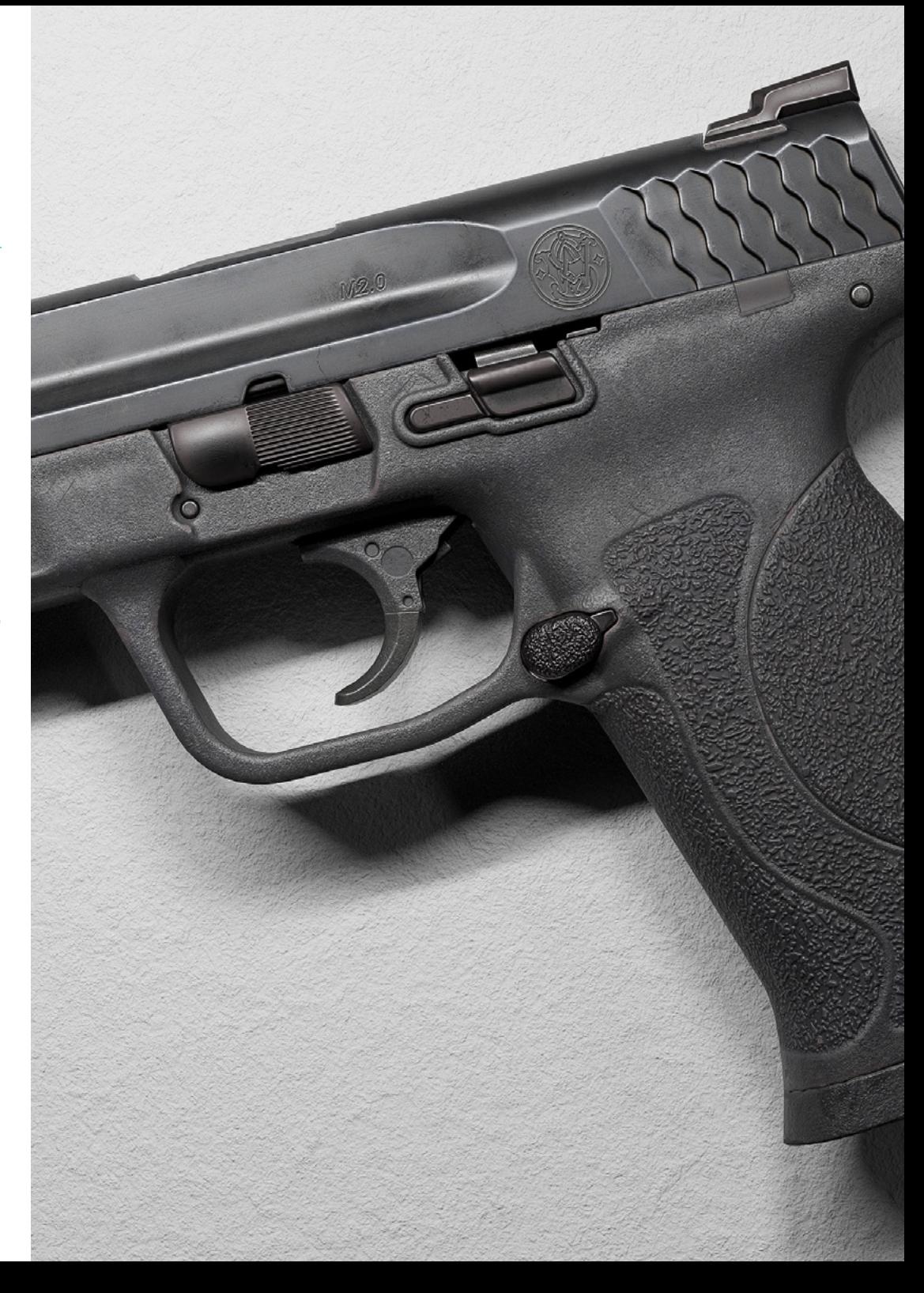

# Objetivos | 11 tech

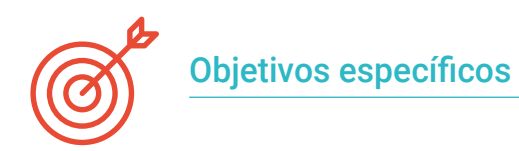

#### Módulo 1. Renderizado

- Conocer en profundidad la herramienta de materiales y renderizado del programa Marmoset Toolbag, muy usado por modeladores y escultores 3D
- Comprender cómo posicionar las luces para crear un entorno ambiental adecuado
- Crear y posicionar cámaras para conseguir una perspectiva que haga más interesante el modelado 3D
- Exportar renderizados propios de un profesional
- Conocimientos básicos de una animación de cámara para crear un render animado y así conseguir más efectos
- Conocer herramientas actualizadas de los programas
- Saber realizar un render básico con otros programas, como IRay, Zbrush, Photoshop y Keyshot

#### Módulo 2. Renderizado con motor VRay en 3DS Max

- Conocer en profundidad el motor VRay asignado al programa 3DS Max
- Configurar las opciones de render para asignar el motor de renderizado ideal
- Conocer los materiales propios de VRay y trabajar con ellos a través de nodos
- Migrar las texturas creadas en Substance Painter al motor VRay
- Configurar la iluminación de nuestra escena de VRay
- Dar más detalles a nuestro modelo sin necesidad de cambiar ni añadir geometría
- Posicionar de forma inteligente nuestro modelo y la cámara para crear una escena interesante
- Realizar renders estáticos y animados del modelado 3D

#### Módulo 3. Exportación a Unreal

- Manejar el motor en tiempo real Unreal Engine de forma que se desenvuelva perfectamente a la hora de trabajar con un modelo 3D y sus texturas
- Comprender las propiedades de los materiales de Unreal
- Saber trabajar y comprender los nodos de los materiales de Unreal, dando efectos a las texturas para conseguir materiales únicos
- Iluminar correctamente una escena de Unreal de forma realista según el ambiente que se quiera conseguir
- Configurar los *Lightmaps* de Unreal, consiguiendo una mejor resolución y optimizando el rendimiento del motor
- Realizar un post procesado básico para realizar *Renders* con buenos efectos visuales

*En este Experto Universitario contarás con diversos vídeos didácticos que te mostrarán el proceso de Renderizado 3D paso a paso"* 

# <span id="page-11-0"></span>Dirección del curso 03

Los docentes a cargo de este programa cuentan con varios años desempeñándose como diseñadores, por lo que conocen a la perfección los avances de su profesión y, por supuesto, los trucos más relevantes para dominar a la perfección cada software de esta área. Esto hace que sean los más adecuados para impartir los contenidos de este Experto Universitario. Además, también proporcionarán al estudiante todos los materiales pedagógicos que le harán más sencillo comprender cada aspecto teórico del temario.

# Estructura y contenido | 13 tech

*Aprende junto al grupo de profesionales del más alto nivel del mundo del diseño 3D"* 

# tech 14 | Dirección del curso

#### Dirección

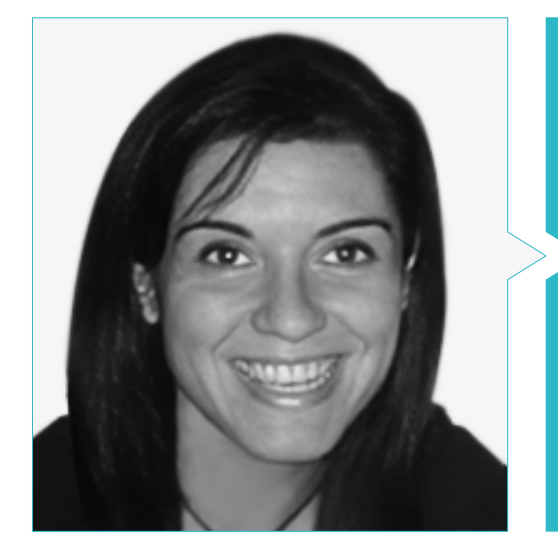

#### Dña. Vidal Peig, Teresa

- Especialista en Artes y Tecnología (arte digital, 2D, 3D, VR y AR)
- Diseñadora y creadora de bocetos de personajes 2D para videojuegos para móvil
- Diseadora en Sara Lee, Motos Bordy, Hebo y Full Gass
- Docente y directora de Máster en Programación de Videojuegos
- Docente en la Universidad de Girona
- Doctora en Arquitectura por la Universidad Politécnica de Cataluña
- Licenciada en Bellas Artes por la Universidad de Barcelona

#### Profesores

#### Dña. Jiménez Vaquero, Laura

- Modeladora Orgánica y de props, grooming, texturing y shading artist
- Modeladora 3D de Orgánico e Inorgánico en Utopia Avatars en EGO W3RLD
- Desarrollo de modelado 3D hard surface para campañas publicitarias en Kutuko Studio
- Desarrollo del modelado orgánico para campaña publicitaria en Nein Club
- Desarrollo de modelados 3D para interiorismo en Miltidesign
- Realización y coordinación de la exposición colectiva de mujeres "Femenino plural"
- Trabajo de imagen para animación 2D "Naturaleza Encendida" en el Real Jardín Botánico de Madrid
- Graduada en Bellas Artes por la Universidad Complutense de Madrid
- Máster en Modelado Orgánico por Lightbox Academy

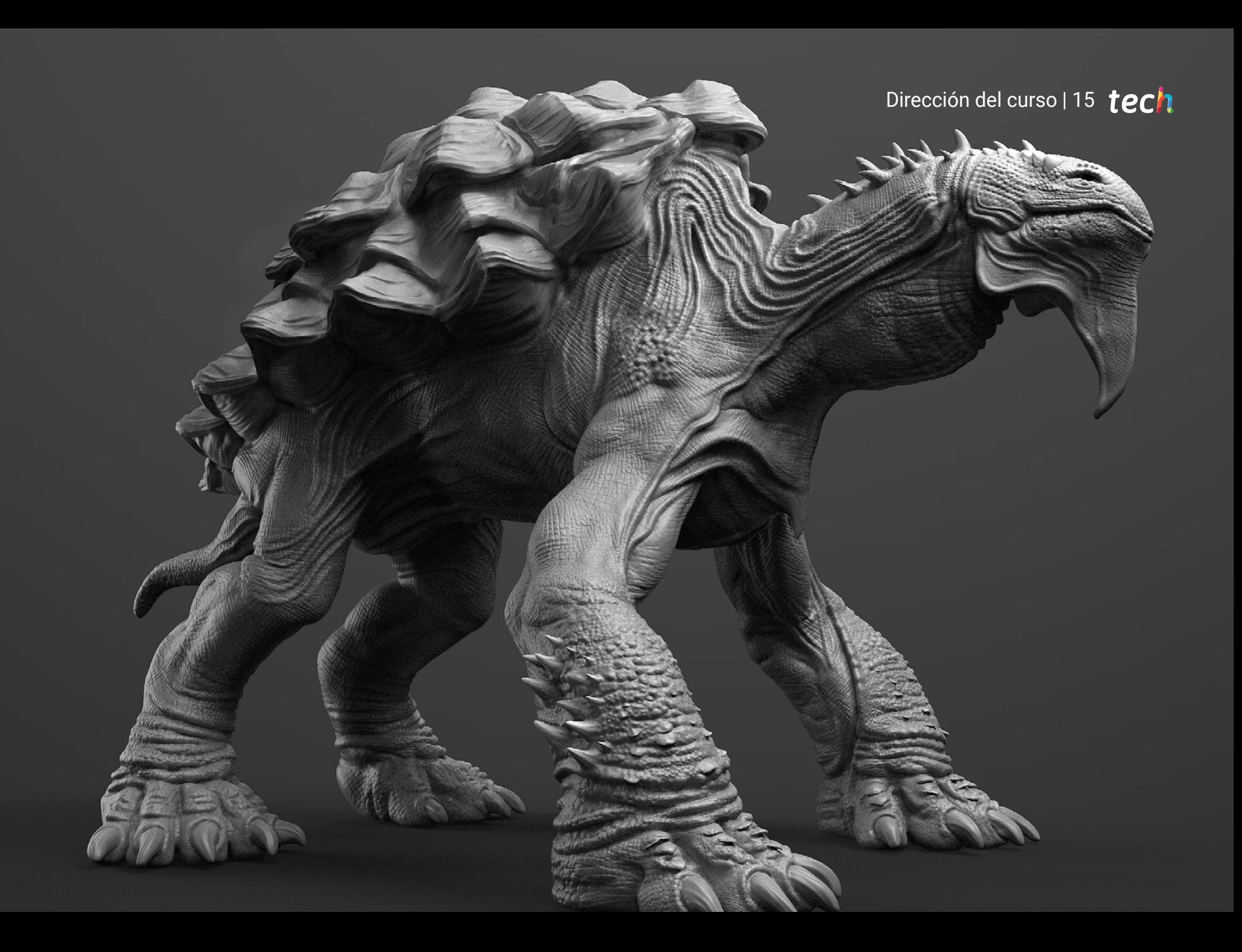

# <span id="page-15-0"></span>Estructura y contenido 04

Este programa en Renderizado 3D contiene un temario completo en relación a este proceso fundamental del diseño. Por ello, los estudiantes profundizarán en cada paso de la creación, exportación y finalización de un proyecto usando los motores y softwares más punteros de la actualidad. Todo esto, gracias a la metodología *Relearning*  implementada por TECH, que les proporciona a los alumnos el contenido teórico más actual del panorama académico junto a un material audiovisual potente y práctico.

*Con este completo programa lograrás manejar a la perfección uno de los motores de diseño más relevantes de la actualidad: Unreal Engine"* 

## tech 18 | Estructura y contenido

#### Módulo 1. Renderizado

- 1.1. Marmoset Toolbag
	- 1.1.1. Preparación de la Geometría y formato FBX
	- 1.1.2. Conceptos básicos. Importación de la geometría
	- 1.1.3. Vínculos y Materiales
- 1.2. Marmoset Toolbag. Sky
	- 1.2.1. Entorno ambiental
	- 1.2.2. Puntos de luces
	- 1.2.3. Luces fuera del Sky
- 1.3. Marmoset Toolbag. Detalles
	- 1.3.1. Sombra y pose
	- 1.3.2. Materiales procedurales
	- 1.3.3. Canales y reflexión
- 1.4. Renderizado en tiempo real con Marmoset Toolbag
	- 1.4.1. Exportación imagen con transparencia
	- 1.4.2. Exportación interactiva. Marmoset Viewer
	- 1.4.3. Exportación película
- 1.5. Marmoset Toolbag. Cámaras animadas
	- 1.5.1. Preparación del modelo
	- 1.5.2. Cámara
	- 1.5.3. Cámara principal. Animación interactiva
- 1.6. Marmoset Toolbag. Cámaras animadas avanzadas
	- 1.6.1. Añadir nuevas Cámaras
	- 1.6.2. Animación paramétrica
	- 1.6.3. Detalles finales
- 1.7. Marmoset Toolbag 4. Raytrace
	- 1.7.1. *Subsurface*
	- 1.7.2. *Ray Tracing*
	- 1.7.3. Añadir cámaras y renderizado de mapas
- 1.8. Renderizado con Substance Painter. IRay
	- 1.8.1. Configuración de IRay
	- 1.8.2. *Viewer Settings*
	- 1.8.3. *Display Settings*
- 1.9. Renderizado con ZBRush
	- 1.9.1. Configuración de materiales
	- 1.9.2. BPR *Render* y Luces
	- 1.9.3. Máscaras BPR y renderizado final en Photoshop
- 1.10. Renderizado con Keyshot
	- 1.10.1. De Zbrush a Keyshot
	- 1.10.2. Materiales e iluminación
	- 1.10.3. Composición en Photoshop e imagen final

#### Módulo 2. Renderizado con motor VRay en 3DS Max

- 2.1. Asignación del Motor de *Render* VRay
	- 2.1.1. Preparación del espacio de *Render*
	- 2.1.2. Opciones del *Setup* de *Render* y asignar *Render*
	- 2.1.3. Optimizar tiempo de *Render*
- 2.2. Iluminación y creación de luces
	- 2.2.1. Iluminación a 3 puntos
	- 2.2.2. Configuración de luces
	- 2.2.3. *Render Region*
- 2.3. Creación y aplicación de materiales
	- 2.3.1. Materiales VRay
	- 2.3.2. Configuración de los materiales VRay
	- 2.3.3. *Self-Illumination*
- 2.4. De Substance Painter a VRay
	- 2.4.1. Conectar nodos y ajustes del material
	- 2.4.2. Presets de exportación
	- 2.4.3. Configurar Smart Material en VRay
- 2.5. Detalles y posicionamiento en la escena
	- 2.5.1. Aplicación de las sombras según la posición del modelo
	- 2.5.2. Ajustar modelo y silueta
	- 2.5.3. Base metálica
- 2.6. Redondeado de superficies
	- 2.6.1. VRayEdgeTex
	- 2.6.2. Funcionalidad y configuración
	- 2.6.3. Renderizado con y sin redondeado

## Estructura y contenido | 19 **tech**

#### 2.7. Campo de visión

- 2.7.1. La cámara y el plano
- 2.7.2. Apertura de la cámara
- 2.7.3. Campo de visión
- 2.8. Ambient Occlusion e Iluminación Global
	- 2.8.1. GI y *Render* Elements
	- 2.8.2. VRayExtraTex y VrayDirt
	- 2.8.3. Multiplicador de la Iluminación Global
- 2.9. Renderizado de un fotograma estático
	- 2.9.1. Ajustar valores de *Render*
	- 2.9.2. Guardar renderizado final
	- 2.9.3. Composición del *Ambient Occlusion*
- 2.10. Renderizado de una secuencia
	- 2.10.1. Animación de la cámara
	- 2.10.2. Opciones de renderizado para secuencia
	- 2.10.3. Montaje de fotogramas para la secuencia

#### Módulo 3. Exportación a Unreal

- 3.1. Unreal Engine
	- 3.1.1. Game Exporter
	- 3.1.2. Crear nuevo proyecto y controles
	- 3.1.3. Importar modelos a Unreal
- 3.2. Propiedades básicas de los materiales
	- 3.2.1. Crear materiales y nodos
	- 3.2.2. Constant y sus valores
	- 3.2.3. Texture Sample
- 3.3. Nodos comunes de los materiales
	- 3.3.1. Multiply
	- 3.3.2. Texture Coordinate
	- 3.3.3. Add
	- 3.3.4. Fresnel
	- 3.3.5. Panner
- 3.4. Materiales y bloom
	- 3.4.1. Linear Interpolate
	- 3.4.2. Power
	- 3.4.3. Clamp
- 3.5. Texturas para modificar el material
	- 3.5.1. Máscaras
	- 3.5.2. Texturas transparentes
	- 3.5.3. Match Color
- 3.6. Iluminación básica
	- 3.6.1. *Light Source*
	- 3.6.2. *Skylight*
	- 3.6.3. Niebla
- 3.7. Iluminación de relleno y creativa
	- 3.7.1. *Point Light*
	- 3.7.2. *Spotlight* y *Rectlight*
	- 3.7.3. Objetos como fuentes de luz
- 3.8. Iluminación nocturna
	- 3.8.1. Propiedades del *Light Source*
	- 3.8.2. Propiedades del *Fog*
	- 3.8.3. Propiedades del *Skylight*
- 3.9. *Lightmaps*
	- 3.9.1. Modos de visor. *Lightmap Density*
	- 3.9.2. Mejorar resolución de los *Lightmaps*
	- 3.9.3. *Lightmass Importance Volumen*
- 3.10. Renderizado
	- 3.10.1. Cámaras y sus parámetros
	- 3.10.2. Post procesado básico
	- 3.10.3. *High Resolution Screenshot*

# <span id="page-19-0"></span>Metodología 05

Este programa de capacitación ofrece una forma diferente de aprender. Nuestra metodología se desarrolla a través de un modo de aprendizaje de forma cíclica: *el Relearning*.

Este sistema de enseñanza es utilizado, por ejemplo, en las facultades de medicina más prestigiosas del mundo y se ha considerado uno de los más eficaces por publicaciones de gran relevancia como el *New England Journal of Medicine.*

*Descubre el Relearning, un sistema que abandona el aprendizaje lineal convencional para llevarte a través de sistemas cíclicos de enseñanza: una forma de aprender que ha demostrado su enorme eficacia, especialmente en las materias que requieren memorización"* 

# tech 22 | Metodología

#### Estudio de Caso para contextualizar todo el contenido

Nuestro programa ofrece un método revolucionario de desarrollo de habilidades y conocimientos. Nuestro objetivo es afianzar competencias en un contexto cambiante, competitivo y de alta exigencia.

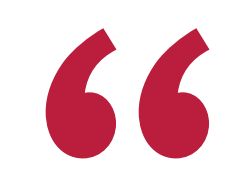

*Con TECH podrás experimentar una forma de aprender que está moviendo los cimientos de las universidades tradicionales de todo el mundo"*

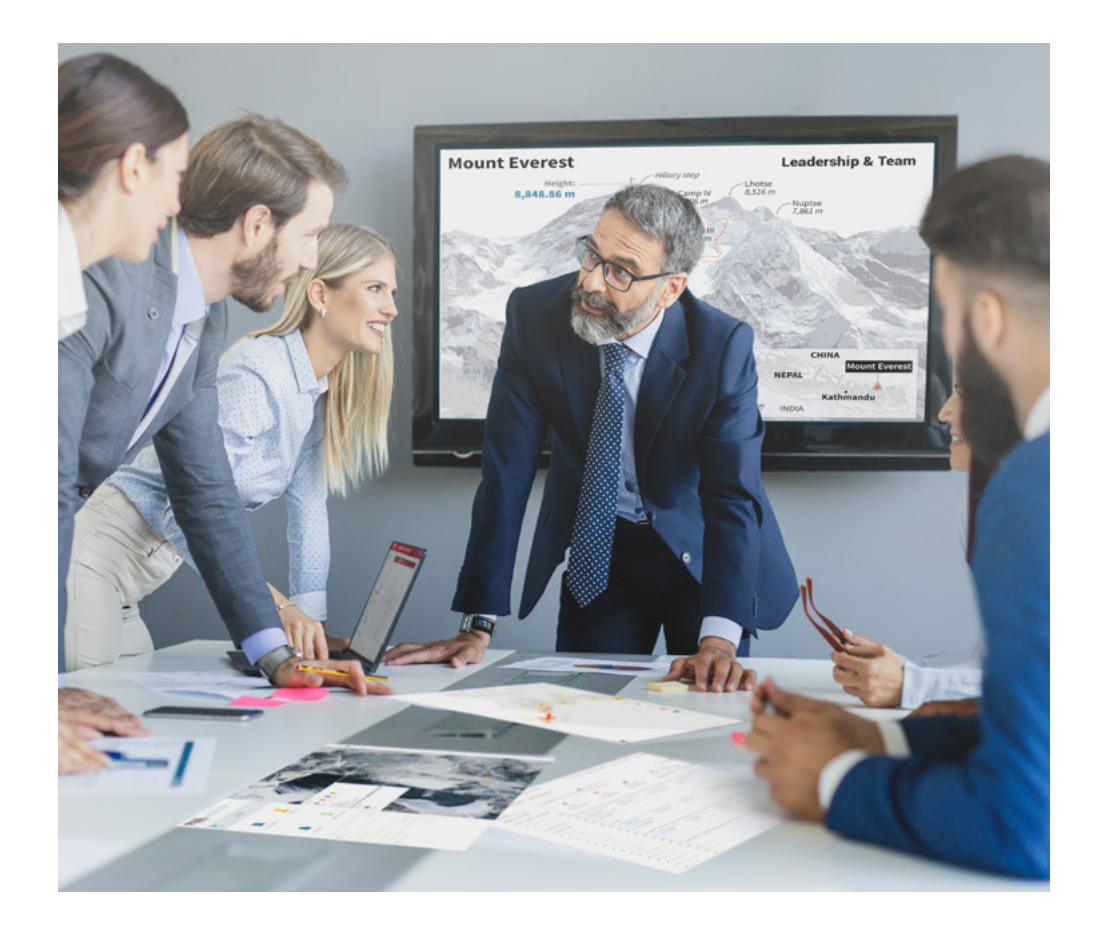

*Accederás a un sistema de aprendizaje basado en la reiteración, con una enseñanza natural y progresiva a lo largo de todo el temario.*

# Metodología | 23 **tech**

#### Un método de aprendizaje innovador y diferente

El presente programa de TECH es una enseñanza intensiva, creada desde 0, que propone los retos y decisiones más exigentes en este campo, ya sea en el ámbito nacional o internacional. Gracias a esta metodología se impulsa el crecimiento personal y profesional, dando un paso decisivo para conseguir el éxito. El método del caso, técnica que sienta las bases de este contenido, garantiza que se sigue la realidad económica, social y profesional más vigente.

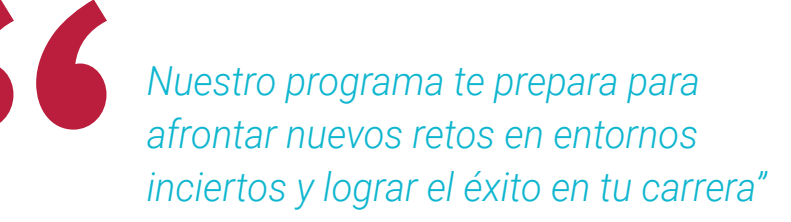

El método del caso ha sido el sistema de aprendizaje más utilizado por las mejores facultades del mundo. Desarrollado en 1912 para que los estudiantes de Derecho no solo aprendiesen las leyes a base de contenidos teóricos, el método del caso consistió en presentarles situaciones complejas reales para que tomasen decisiones y emitiesen juicios de valor fundamentados sobre cómo resolverlas. En 1924 se estableció como método estándar de enseñanza en Harvard.

Ante una determinada situación, ¿qué debería hacer un profesional? Esta es la pregunta a la que nos enfrentamos en el método del caso, un método de aprendizaje orientado a la acción. A lo largo del programa, los estudiantes se enfrentarán a múltiples casos reales. Deberán integrar todos sus conocimientos, investigar, argumentar y defender sus ideas y decisiones.

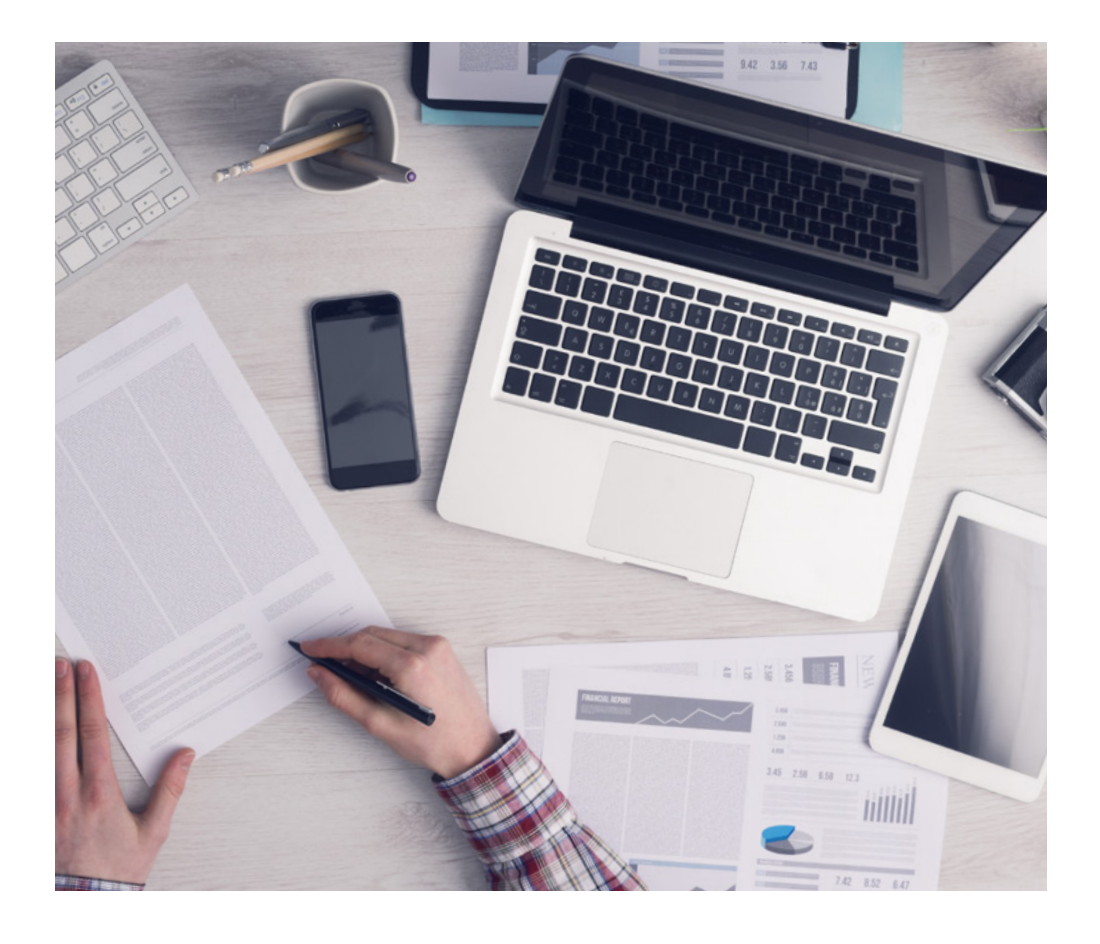

*El alumno aprenderá, mediante actividades colaborativas y casos reales, la resolución de situaciones complejas en entornos empresariales reales.*

# 24 | Metodología

#### Relearning Methodology

TECH aúna de forma eficaz la metodología del Estudio de Caso con un sistema de aprendizaje 100% online basado en la reiteración, que combina 8 elementos didácticos diferentes en cada lección.

Potenciamos el Estudio de Caso con el mejor método de enseñanza 100% online: el Relearning.

> *En 2019, obtuvimos los mejores resultados de aprendizaje de todas las universidades online en español en el mundo.*

En TECH aprenderás con una metodología vanguardista concebida para capacitar a los directivos del futuro. Este método, a la vanguardia pedagógica mundial, se denomina Relearning.

Nuestra universidad es la única en habla hispana licenciada para emplear este exitoso método. En 2019, conseguimos mejorar los niveles de satisfacción global de nuestros alumnos (calidad docente, calidad de los materiales, estructura del curso, objetivos…) con respecto a los indicadores de la mejor universidad online en español.

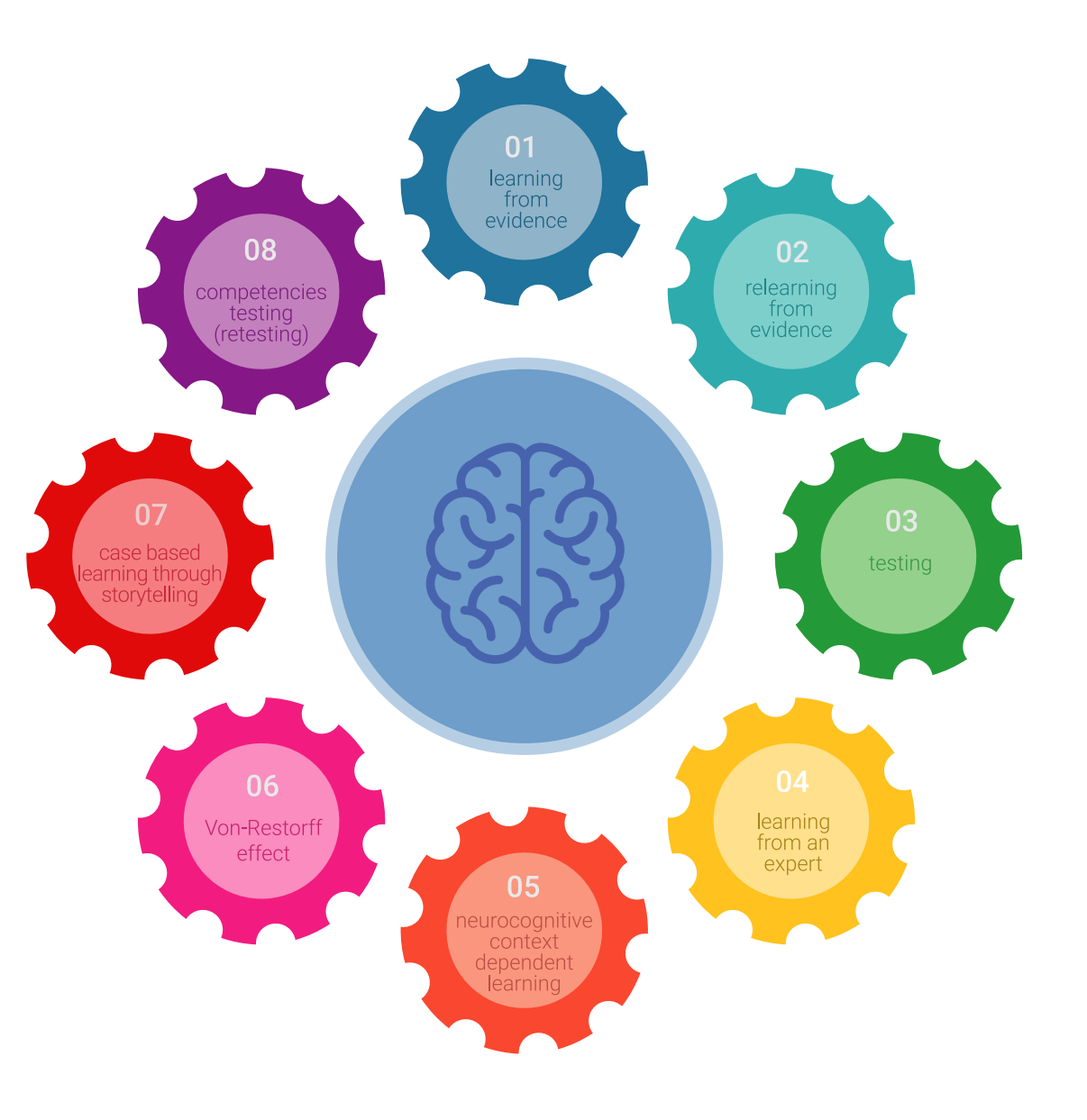

## Metodología | 25 tech

En nuestro programa, el aprendizaje no es un proceso lineal, sino que sucede en espiral (aprender, desaprender, olvidar y reaprender). Por eso, se combinan cada uno de estos elementos de forma concéntrica. Con esta metodología se han capacitado más de 650.000 graduados universitarios con un éxito sin precedentes en ámbitos tan distintos como la bioquímica, la genética, la cirugía, el derecho internacional, las habilidades directivas, las ciencias del deporte, la filosofía, el derecho, la ingeniería, el periodismo, la historia o los mercados e instrumentos financieros. Todo ello en un entorno de alta exigencia, con un alumnado universitario de un perfil socioeconómico alto y una media de edad de 43,5 años.

*El Relearning te permitirá aprender con menos esfuerzo y más rendimiento, implicándote más en tu capacitación, desarrollando el espíritu crítico, la defensa de argumentos y el contraste de opiniones: una ecuación directa al éxito.*

A partir de la última evidencia científica en el ámbito de la neurociencia, no solo sabemos organizar la información, las ideas, las imágenes y los recuerdos, sino que sabemos que el lugar y el contexto donde hemos aprendido algo es fundamental para que seamos capaces de recordarlo y almacenarlo en el hipocampo, para retenerlo en nuestra memoria a largo plazo.

De esta manera, y en lo que se denomina Neurocognitive context-dependent e-learning, los diferentes elementos de nuestro programa están conectados con el contexto donde el participante desarrolla su práctica profesional.

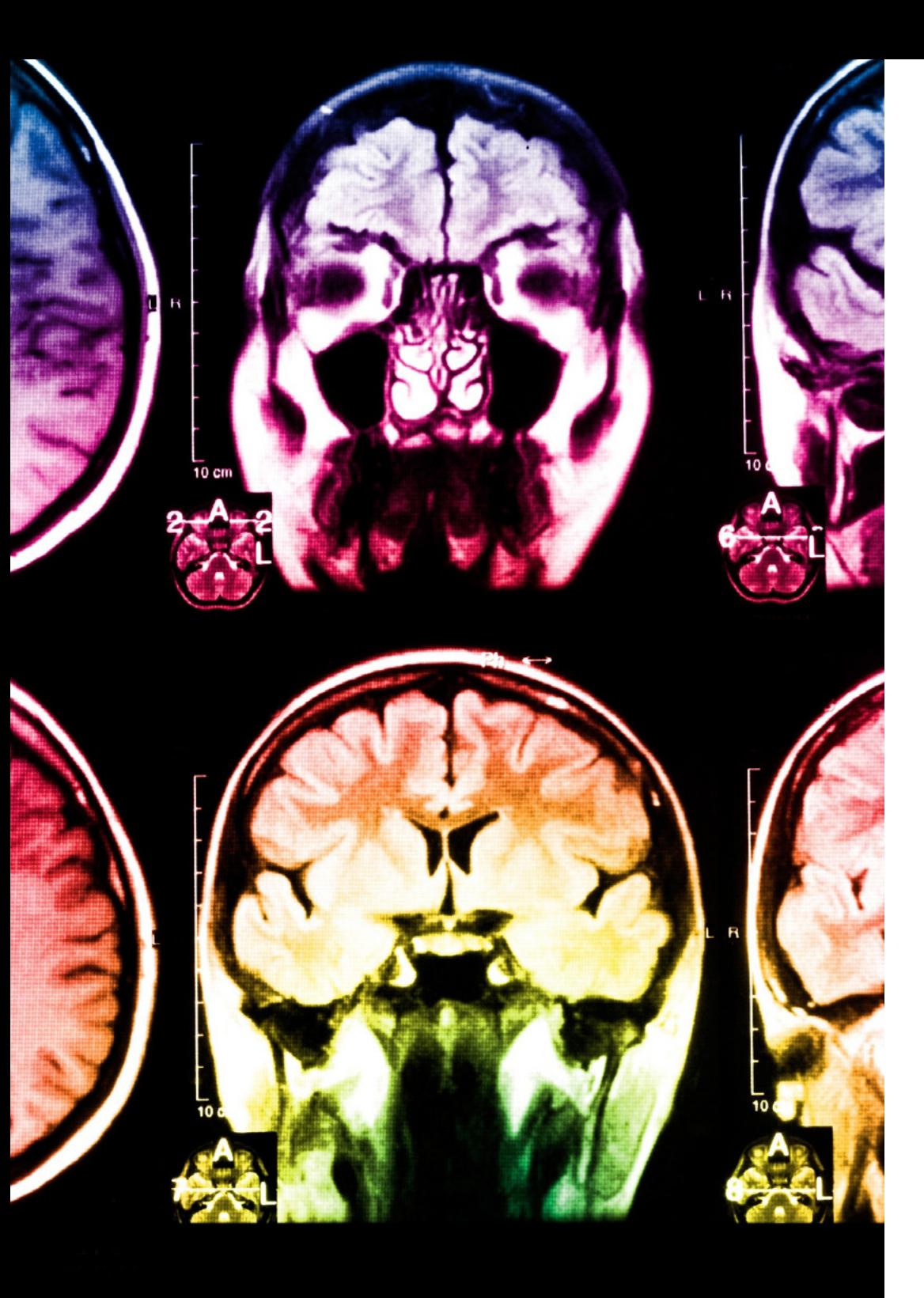

# 26 | Metodología

Este programa ofrece los mejores materiales educativos, preparados a conciencia para los profesionales:

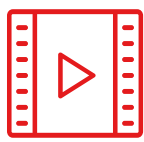

#### **Material de estudio**

Todos los contenidos didácticos son creados por los especialistas que van a impartir el curso, específicamente para él, de manera que el desarrollo didáctico sea realmente específico y concreto.

**30%**

**10%**

**8%**

Estos contenidos son aplicados después al formato audiovisual, para crear el método de trabajo online de TECH. Todo ello, con las técnicas más novedosas que ofrecen piezas de gran calidad en todos y cada uno los materiales que se ponen a disposición del alumno.

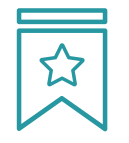

#### **Clases magistrales**

Existe evidencia científica sobre la utilidad de la observación de terceros expertos.

El denominado Learning from an Expert afianza el conocimiento y el recuerdo, y genera seguridad en las futuras decisiones difíciles.

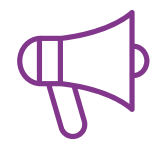

#### **Prácticas de habilidades y competencias**

Realizarán actividades de desarrollo de competencias y habilidades específicas en cada área temática. Prácticas y dinámicas para adquirir y desarrollar las destrezas y habilidades que un especialista precisa desarrollar en el marco de la globalización que vivimos.

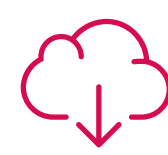

#### **Lecturas complementarias**

Artículos recientes, documentos de consenso y guías internacionales, entre otros. En la biblioteca virtual de TECH el estudiante tendrá acceso a todo lo que necesita para completar su capacitación.

## Metodología | 27 tech

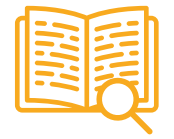

#### **Case studies**

Completarán una selección de los mejores casos de estudio elegidos expresamente para esta titulación. Casos presentados, analizados y tutorizados por los mejores especialistas del panorama internacional.

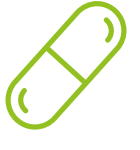

#### **Resúmenes interactivos**

El equipo de TECH presenta los contenidos de manera atractiva y dinámica en píldoras multimedia que incluyen audios, vídeos, imágenes, esquemas y mapas conceptuales con el fin de afianzar el conocimiento.

Este exclusivo sistema educativo para la presentación de contenidos multimedia fue premiado por Microsoft como "Caso de éxito en Europa".

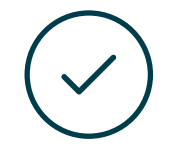

#### **Testing & Retesting**

Se evalúan y reevalúan periódicamente los conocimientos del alumno a lo largo del programa, mediante actividades y ejercicios evaluativos y autoevaluativos para que, de esta manera, el estudiante compruebe cómo va consiguiendo sus metas.

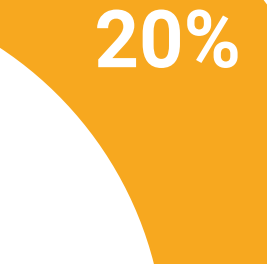

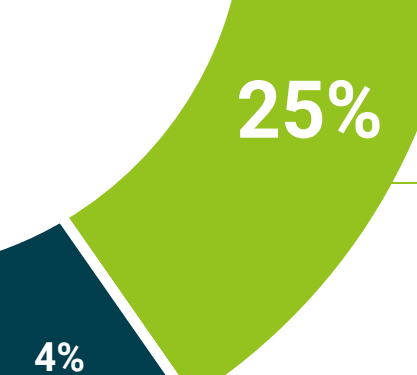

**3%**

# <span id="page-27-0"></span>Titulación 06

El Experto Universitario en Renderizado 3D garantiza, además de la capacitación más rigurosa y actualizada, el acceso a un título de Experto Universitario expedido por TECH Universidad Tecnológica.

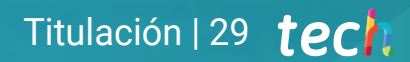

*Supera con éxito este programa y recibe tu titulación universitaria sin desplazamientos ni farragosos trámites"*

# tech 30 | Titulación

Este Experto Universitario en Renderizado 3D contiene el programa más completo y actualizado del mercado.

Tras la superación de la evaluación, el alumno recibirá por correo postal\* con acuse de recibo su correspondiente título de Experto Universitario emitido por TECH Universidad Tecnológica.

El título expedido por TECH Universidad Tecnológica expresará la calificación que haya obtenido en el Experto Universitario, y reunirá los requisitos comúnmente exigidos por las bolsas de trabajo, oposiciones y comités evaluadores de carreras profesionales.

Título: Experto Universitario en Renderizado 3D N.º Horas Oficiales: 450 h.

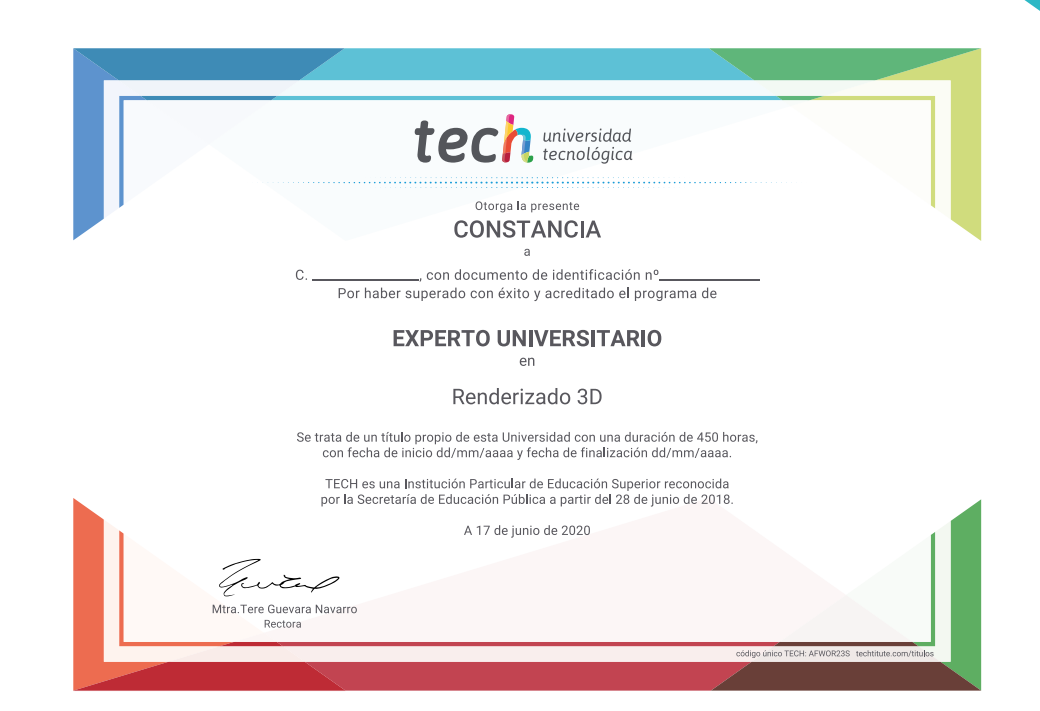

# tech universidad Experto Universitario Renderizado 3D » Modalidad: online

- » Duración: 6 meses
- » Titulación: TECH Universidad Tecnológica
- » Dedicación: 16h/semana
- » Horario: a tu ritmo
- » Exámenes: online

# Experto Universitario Renderizado 3D

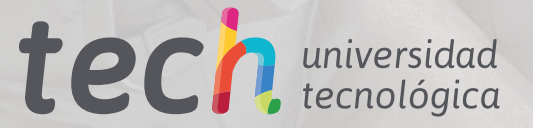

LAND I